## Tilføj Beregnet værdi

På spørgsmål af typen "Valgmuligheder" og "Decimaltal" kan du oprette en beregnet værdi, hvor du opsætter en formel til udregning af f.eks. BMI

Opret Beregnet værdi

Følg nedenstående vejledning

Du har oprettet spørgsmål af typen "Valgmuligheder" eller "Decimaltal"

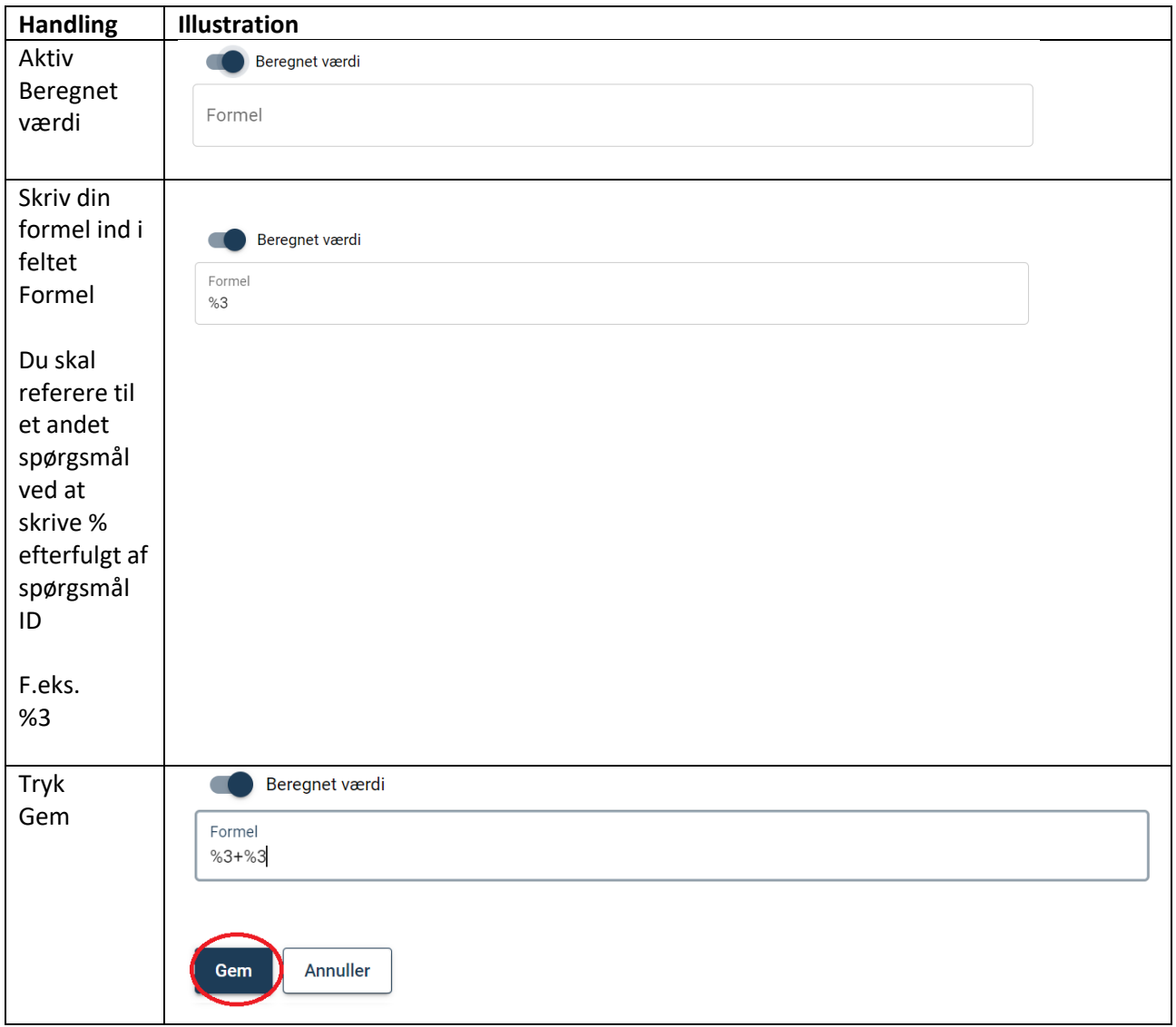